# Angus Information Management Software

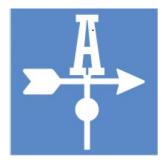

A Windows-based software program to simplify your Angus herd recordkeeping.

# Get Organized

The Angus Information Management Software (AIMS) is designed and written by the American Angus Association. As a Windows-based program, you get industry-standard methods to access all of your Angus records.

Here's your chance to organize cattle records in one location. No more searching drawers, tables, glove compartments and pick-up seats to find last year's breeding records. You can quickly find and print performance and pedigree information on any animal in your herd to show a prospective buyer.

#### Features

- Quick access to pedigree, performance and EPD information. You can get the latest EPDs for all of your animals on a weekly basis.
- Simplified reporting of performance, registration, transfer or registration and transfer data, which can be submitted by Data Upload or email.
- Access animals by tattoo, tag, registration number, electronic ID, name or sire/dam ID.
- Display and print projected EPDs based on breeding or calving data.
- Simulated breeding helps you determine what sires to use, or see the EPD profile of the calves from selected sires. Use the search results to record a planned sire. Also includes access to all National Sire Evaluation sires.
- Records carcass and ultrasound data.
- Extensive data validation to ensure accurate records.
- Generate ranked listings to spot top producers and assist in culling decisions.
- Calculate ratios, rankings and adjusted weights.
- Automatically determine most likely sires and calving dates. Also records preg check information.
- Print cow progeny lists or breeding histories.
- Maintain medical and income/expense records.
- Track animal purchase and sale information along with complete customer information.
- Spreadsheet style screens improve speed of entering large amounts of data, sorting or grouping your data.
- Export feature from the All view that lets you open in excel and modify to your needs.
- Many 255-character comment fields for permanently storing notes, plus one 32,000-character comment per animal.
- Print worksheets for use in the pasture or barn.

### **Customer Manager**

• Easy-to-make complete backups of your data.

The Customer Manager portion of AIMS includes over 35 fields to record complete address and phone numbers, spouse and children names, email and web site, herd size and member code, directions to their ranch, plus a lot more. It even has six user-defined fields to keep track of things like buyer type, a priority code or whether they should get a newsletter and catalog. Reports are available to show which customers purchased which animals as well as mailing labels and a "contact sheet" for quick access to phone and address information. Recent enhancements also allow the ability to view customer data "full-screen" (more data per screen) as well as the addition of advanced sorting capabilities. All of this ties to animal records which becomes a part of the customer's overall history.

#### **Aims Screens**

Everything in AIMS starts with the screen shown below, however, other screen-shots on these two pages are still just the beginning of a comprehensive system of herd-recordkeeping.

| File Auimal Pen Cu                                           | Menu command and Icons provid<br>access to <i>many</i> other AIMS Opera                                         | -                                                                                                    | All basic animal informatic<br>is show in this area.                                                                                                    | on Thirteen tabs organize hundreds of fields. |
|--------------------------------------------------------------|----------------------------------------------------------------------------------------------------|----------------------------------------------------------------------------------------------------|----------------------------------------------------------------------------------------------------|-----------------------------------------------|
| Pens hold the animals so that you work with them as a group. | Designation and Animal Animal                                                                                   | Defect Status<br>Summary                                                                                                    | vor<br>trate:<br>→ wegets: Califord<br>Califord<br>C |                                               |
| All Animals in the Active Cows                               | General Breeding Calving Pedigree                                                                               | Weaning Yearling                                                                                                    | Inc/Exp Medical Registr                                                                                                    | Sales Ultrasound Carcass ET                   |
| pen are listed in                                            | General Miscellaneous                                                                                           | EPDs                                                                                                    | Disposal Reason                                                                                                    | Birth                                         |
| this area. Click on                                          | Tattoo: 1076 AJ Stud Code                                                                                       | Prod:         EPD         Acc         Other:         EPD           CED:         +9         0.33         CLAW:         +0.53 | 0.21                                                                                                    | atio: 100 Birth Code: 0 - Not Reported *      |
| 1236 1236                                                    | Tag:         1076         Electronic ID.           Birth Date:         08/18/16         01         National ID: | BW: +1.9 0.47 ANGLE: +0.48                                                                                                  | 0.21 Code: Calving Ease: 1<br>Comment:                                                                                                    | No Assistance   Twin Code: Single Birth       |
| 1976 1976                                                    | Permanent Tattoo * Pathfinder:                                                                                  | WW: +63 0.41<br>YW: +108 0.37 Mat:                                                                                          | Lot Date:                                                                                                    | Lot Id: Birth Group Code:                     |
| the rest of the                                              | ID Method PAP Date: 00/00/00 [9]                                                                                | RADG: +0.20 0.31 HP +5.4                                                                                                    | 0.25                                                                                                    |                                               |
| screen to that                                               | Type Owners Picture Path:                                                                                       | DMI: +0.43 0.31 CEM: +8<br>YH: +0.5 0.51 Milk: +35                                                                          | 0.30                                                                                                    |                                               |
| animal. 2565 2565                                            | Name: G A R Momentum 1076 Select Pic View Edit                                                                  | YH: +0.5 0.51 Milk: +35<br>SC: +0.13 0.41 MW: +56                                                                           | 0.37                                                                                                    |                                               |
| Animals can be                                               | Sile fattoo: 7372                                                                                               | Doc: +35 0.46 MH: +0.7                                                                                                    | 0.41                                                                                                    |                                               |
| corted by over a                                             | Sec. Cow + Foot Note:                                                                                           | Care: SEN: -22<br>CWT: +41 0.42 SValues:                                                                                    |                                                                                                    |                                               |
| dozen fields (such                                           | Active: Current Season: 2                                                                                       | Marb: +1.24 0.39 SM:                                                                                                    | 52 77                                                                                                    |                                               |
| F015 F015                                                    | Blood Typed: Bull Permit Required: DNA Tested: Al Cert Required:                                                | HE: +0.0Z 0.40                                                                                                    | 80                                                                                                    |                                               |
| as tattoo, tag,                                              | Notes:                                                                                                    | Tend: SG:                                                                                                    | 82                                                                                                    |                                               |
| birth date and sale                                          |                                                                                                    | As Of: 05/10/19 \$B: 1                                                                                                    | 62                                                                                                    |                                               |
| lot number) or                                               | Genomics                                                                                                    |                                                                                                    |                                                                                                    |                                               |
| manually put into                                            | Results<br>Recycl Date Type CED BW WW ADG YW DMI YH SC Doc HP CEM Milk MW MH                                    | CWT Marb RE Fat Tend Color BVDV                                                                                             |                                                                                                    |                                               |
| the pen by                                                   |                                                                                                    |                                                                                                    |                                                                                                    |                                               |
| whatever order E N1315 N1315                                 | 09/12/17 i50K 30 60 37 60 85 33 94 6 70 82 21 12 23                                                             | 42 2 29 77 86                                                                                                    | 1                                                                                                    |                                               |
| the user                                                     |                                                                                                    |                                                                                                    |                                                                                                    |                                               |
| N314 N314                                                    |                                                                                                    |                                                                                                    |                                                                                                    |                                               |
| determines.                                                  | All Birth Info EPDs User Fields                                                                                 |                                                                                                    |                                                                                                    | K < > 対 Save                                  |

The main tab area changes depending on the selected tab. Most provide either Single or All (spreadsheet) views of the respective data; and those spreadsheets can be sorted by any field with a simple left-click on the header or you can filter the view using your own criteria using the filter icon to the right of the column header. With a right-click in the grid area on the column header you also have the option to export to a csv file that you can open in Excel and modify.

| 0301.0                |                                                                                                    |                                                                                                    |                                                                                                    |                                                                                                    |                                                                                                    |                                                                                                    |                                                                                                    |                                                                                                    |                                                                                                    |                                                                                                    |                                                                                                    |                                                                                                    |                                                                                                    |                                                                                                    |
|-----------------------|----------------------------------------------------------------------------------------------------|----------------------------------------------------------------------------------------------------|----------------------------------------------------------------------------------------------------|----------------------------------------------------------------------------------------------------|----------------------------------------------------------------------------------------------------|----------------------------------------------------------------------------------------------------|----------------------------------------------------------------------------------------------------|----------------------------------------------------------------------------------------------------|----------------------------------------------------------------------------------------------------|----------------------------------------------------------------------------------------------------|----------------------------------------------------------------------------------------------------|----------------------------------------------------------------------------------------------------|----------------------------------------------------------------------------------------------------|----------------------------------------------------------------------------------------------------|
| User Field 1: *       | User Field 6: •                                                                                                    |                                                                                                    |                                                                                                    |                                                                                                    |                                                                                                    |                                                                                                    |                                                                                                    |                                                                                                    |                                                                                                    |                                                                                                    |                                                                                                    |                                                                                                    |                                                                                                    |                                                                                                    |
| User Field 2: *       | Purchase YR: *                                                                                                    |                                                                                                    |                                                                                                    |                                                                                                    |                                                                                                    |                                                                                                    | EF                                                                                                    | Ds for 10                                                                                                    | 76 / 1076                                                                                                    |                                                                                                    |                                                                                                    |                                                                                                    |                                                                                                    | ×                                                                                                    |
| User Field 3: •       | Disposal Yea: •                                                                                                    |                                                                                                    | Tattoo / Tag                                                                                                    | 1076 / 107                                                                                                    | ¢.                                                                                                    |                                                                                                    | A second                                                                                                    | and the second second                                                                                                    |                                                                                                    |                                                                                                    |                                                                                                    |                                                                                                    |                                                                                                    |                                                                                                    |
|                       | Disposal: •                                                                                                    |                                                                                                    | Tattoo / Tag.                                                                                                    |                                                                                                    |                                                                                                    |                                                                                                    |                                                                                                    |                                                                                                    |                                                                                                    |                                                                                                    |                                                                                                    | -                                                                                                    |                                                                                                    |                                                                                                    |
| User Field 5:         | User Field: *                                                                                                    |                                                                                                    |                                                                                                    |                                                                                                    | tion                                                                                                    |                                                                                                    |                                                                                                    | Othe                                                                                                    | er                                                                                                    |                                                                                                    |                                                                                                    |                                                                                                    |                                                                                                    |                                                                                                    |
|                       |                                                                                                    | J                                                                                                    |                                                                                                    | EPD                                                                                                    | Acc                                                                                                    | Interim                                                                                                    |                                                                                                    | EPD                                                                                                    | Acc                                                                                                    | Interim                                                                                                    |                                                                                                    | EPD                                                                                                    | Acc                                                                                                    | Interim                                                                                                    |
|                       |                                                                                                    |                                                                                                    | CED:                                                                                                    | 9                                                                                                    | 0.33                                                                                                    |                                                                                                    | Claw:                                                                                                    | 0.53                                                                                                    | 0.21                                                                                                    |                                                                                                    | Carc Wt:                                                                                                    | 41                                                                                                    | 0.42                                                                                                    |                                                                                                    |
| fielde en side eduar  | and flavibility. The la                                                                                                    | hal af an ah                                                                                                    | Birth WT:                                                                                                    | 1.9                                                                                                    | 0.47                                                                                                    |                                                                                                    | Angle:                                                                                                    | 0.48                                                                                                    | 0.21                                                                                                    |                                                                                                    | Marbling:                                                                                                    | 1.24                                                                                                    | 0.39                                                                                                    |                                                                                                    |
|                       |                                                                                                    |                                                                                                    | Weaning:                                                                                                    | 63                                                                                                    | 0.41                                                                                                    |                                                                                                    |                                                                                                    |                                                                                                    |                                                                                                    |                                                                                                    | RE:                                                                                                    | 0.62                                                                                                    | 0.40                                                                                                    |                                                                                                    |
| 0                     |                                                                                                    | s arop-                                                                                                    | Yearling:                                                                                                    | 108                                                                                                    | 0.37                                                                                                    |                                                                                                    |                                                                                                    | Mater                                                                                                    | nal                                                                                                    |                                                                                                    | Fat:                                                                                                    | 0.020                                                                                                    | 0.36                                                                                                    |                                                                                                    |
| n, user defined selec | tion data.                                                                                                    |                                                                                                    | RADG:                                                                                                    | 0.20                                                                                                    | 0.31                                                                                                    |                                                                                                    | Heif Preg:                                                                                                    | 5.4                                                                                                    | 0.25                                                                                                    |                                                                                                    | Tenderness:                                                                                                    |                                                                                                    |                                                                                                    |                                                                                                    |
|                       |                                                                                                    |                                                                                                    | DMI:                                                                                                    | 0.43                                                                                                    | 0.31                                                                                                    |                                                                                                    | CE Maternal:                                                                                                    | 8                                                                                                    | 0.30                                                                                                    |                                                                                                    |                                                                                                    |                                                                                                    |                                                                                                    |                                                                                                    |
|                       |                                                                                                    |                                                                                                    | Yearling Ht:                                                                                                    | 0.50                                                                                                    | 0.51                                                                                                    |                                                                                                    | Milk:                                                                                                    | 35                                                                                                    | 0.31                                                                                                    |                                                                                                    |                                                                                                    |                                                                                                    |                                                                                                    |                                                                                                    |
|                       |                                                                                                    |                                                                                                    | Scrotal:                                                                                                    | 0.13                                                                                                    | 0.41                                                                                                    |                                                                                                    | Mature Wt:                                                                                                    | 56                                                                                                    | 0.37                                                                                                    |                                                                                                    |                                                                                                    |                                                                                                    |                                                                                                    |                                                                                                    |
|                       |                                                                                                    |                                                                                                    | Docility                                                                                                    |                                                                                                    | 0.46                                                                                                    | 10.                                                                                                    |                                                                                                    | 0.7                                                                                                    |                                                                                                    |                                                                                                    | FPDs As Of                                                                                                    | 05/10/19                                                                                                    | 尚                                                                                                    |                                                                                                    |
|                       |                                                                                                    |                                                                                                    | Docinty.                                                                                                    | 00                                                                                                    | 0.40                                                                                                    |                                                                                                    | 10                                                                                                    |                                                                                                    | 0.41                                                                                                    |                                                                                                    |                                                                                                    |                                                                                                    |                                                                                                    |                                                                                                    |
|                       |                                                                                                    |                                                                                                    |                                                                                                    |                                                                                                    |                                                                                                    |                                                                                                    | ŞEN.                                                                                                    |                                                                                                    |                                                                                                    |                                                                                                    | DINA AS UI.                                                                                                    |                                                                                                    |                                                                                                    |                                                                                                    |
|                       |                                                                                                    |                                                                                                    |                                                                                                    |                                                                                                    |                                                                                                    |                                                                                                    |                                                                                                    | \$Valu                                                                                                    | ies                                                                                                    |                                                                                                    |                                                                                                    |                                                                                                    |                                                                                                    |                                                                                                    |
|                       |                                                                                                    |                                                                                                    | SM:                                                                                                    |                                                                                                    | 52.00                                                                                                    | \$F:                                                                                                    |                                                                                                    | 80.00                                                                                                    | \$B:                                                                                                    |                                                                                                    | 162.00                                                                                                    |                                                                                                    |                                                                                                    |                                                                                                    |
|                       |                                                                                                    |                                                                                                    | SW:                                                                                                    |                                                                                                    | 77.00                                                                                                    | \$G:                                                                                                    |                                                                                                    | 82.00                                                                                                    |                                                                                                    |                                                                                                    |                                                                                                    |                                                                                                    |                                                                                                    |                                                                                                    |
|                       | 0                                                                                                    |                                                                                                    |                                                                                                    |                                                                                                    |                                                                                                    |                                                                                                    |                                                                                                    | Genom                                                                                                    | nics                                                                                                    |                                                                                                    |                                                                                                    |                                                                                                    |                                                                                                    |                                                                                                    |
| 0                     | , 0                                                                                                    |                                                                                                    | Results                                                                                                    |                                                                                                    |                                                                                                    |                                                                                                    |                                                                                                    |                                                                                                    |                                                                                                    |                                                                                                    |                                                                                                    |                                                                                                    |                                                                                                    |                                                                                                    |
| There is also a       | separate screen that                                                                                                    |                                                                                                    | Recvd Date                                                                                                    | Type C                                                                                                    | ED BW                                                                                                    | WW ADG                                                                                                    | YW DMI YH                                                                                                    | SC Doc                                                                                                    | CE HP CE                                                                                                    | EM Milk M                                                                                                    | W MH CWT N                                                                                                    | lart RE                                                                                                    | Fat Tend                                                                                                    | Colo BVD                                                                                                    |
|                       | User Field 1: •<br>User Field 2: •<br>User Field 3: •<br>User Field 4: •<br>User Field 5: •<br>fields provide advar<br>be changed and the of<br>n, user defined select<br>EPDs are displayed<br>General tab of<br>are displayed i<br>seen in the figu | User Field 1:<br>User Field 2:<br>User Field 3:<br>User Field 3:<br>User Field 3:<br>User Field 4:<br>User Field 5:<br>User Field 5:<br>User Field 5:<br>User Field 5:<br>User Field 7:<br>User Field 7:<br>The Field 7:<br>The Field 7: | User Field 1:<br>User Field 2:<br>User Field 3:<br>User Field 4:<br>User Field 4:<br>User Field 5:<br>User Field 5:<br>User Field 7:<br>User Field 7:<br>User Field 9:<br>User Field 9: | User Field 1:       User Field 6:       Image: CED         User Field 3:       Image: CED       Image: CED         User Field 4:       Image: CED       Image: CED         If fields provide advanced flexibility. The label of each be changed and the data portion provides drop-in, user defined selection data.       Image: CED         Preating:       Image: CED       Image: CED         Image: Vearing:       Image: CED       Image: CED         Image: Vearing:       Image: CED       Image: CED         Image: Vearing:       Image: Vearing: CED       Image: Vearing: CED         Image: Vearing:       Image: Vearing: Vearing: Vearing: Vearing: Vearing: CED       Image: Vearing: Vearing: Vearing: Vearing: Vearing: Vearing: Vearing: Vearing: Vearing: Vearing: Vearing: Image: Vearing: Image: Vearing: Image: Vearing: Image: Vearing: Image: Vearing: Image: Vearing: Image: Vearing: Image: Vearing: Image: Image: Vearing: Image: Image: I | User Field 1:       User Field 6:       Image: Comparison of the sector of the sector of the | User Field 1:       User Field 6:       Image: Sector of the sector of the sect | User Field 1:       User Field 6:         User Field 2:       Purchase YR:         User Field 3:       Disposal Yea:         User Field 4:       User Field 5:         User Field 5:       User Field 5:         Fields provide advanced flexibility. The label of each be changed and the data portion provides drop-         n, user defined selection data.         Fields provide advanced flexibility. The label of each be changed and the data portion provides drop-         n, user defined selection data.         Field 3:         User Field 5:         Image: CED image: Comparison of the comparison of the co | User Field 1:       User Field 6:       Image: Field 2:       Purchase YB:       Image: Field 3:       Image: Field 3:       Image: | User Field 1:       •       User Field 6:       •         User Field 2:       •       Purchase YR:       •         User Field 3:       •       Disposal       •         User Field 4:       •       Disposal:       •         User Field 5:       User Field 5:       User Field 6:       •         r fields provide advanced flexibility. The label of each be changed and the data portion provides drop-       n, user defined selection data.       EPD       Acc       Interim       EPD         RADG:       0.220       0.31       CE Maternal:       8         Vearling:       108       0.37       Maternal:       8         Vearling:       108       0.31       CE Maternal:       8         Vearling:       108       0.31       CE Maternal:       8         Vearling:       108       0.31       CE Maternal:       8         Vearling:       0.85       0.51       Milk:       35         Scrotal:       0.13       0.41       Mature Wt:       56         Docility:       35       0.46       Mature Wt:       56         Docility:       35       0.46       Mature Wt:       56         Swt:       77.00       56; | User Field 1:       User Field 6:       User Field 3:       User Field 4:       User Field 5:       User Field 5:< | User Field 1:       User Field 6:       •         User Field 2:       •       Purchase YR         User Field 3:       •       Disposal Yea:         User Field 4:       •       Disposal Yea:         User Field 5:       •       User Field 5:         •       •       •         •       •       •         •       •       •         •       •       •         •       •       •         •       •       •         •       •       •         •       •       •         •       •       •         •       •       •         •       •       •         •       •       •         •       •       •         •       •       •         •       •       •         •       •       •         •       •       •         •       •       •         •       •       •         •       •       •         •       •       •         •       •       •         • | User Field 1:       User Field 2:       Putchase VR:       Image: Control 1076 / 1076         User Field 3:       Disposal Vea:       Image: Control 1076 / 1076       Image: Control 1076 / 1076         User Field 4:       Disposal:       Image: Control 1076 / 1076       Image: Control 1076 / 1076         User Field 5:       User Field 5:       Image: Control 1076 / 1076       Image: Control 1076 / 1076         If ields provide advanced flexibility. The label of each be changed and the data portion provides drop-       Image: Control 1076 / 1076       Image: Control 1076 / 1076         Image: Image: Image | User Field 1:       User Field 2:       Purchase YR:       Image: Control of the control of the co | User Field 1:       •       User Field 3:       •       User Field 3:       User Field 3:       •       User Fie |

Genetic Conditions can be easily tracked with the AIMS Software. You can mark animal Not Tested if you later wish to test to help you track and keep track of those that are Carriers and Free. This data is easily imported into the software with files from the Association for animals you own.

| Defects for 0001 / A                    | AIM                 | ?          | 2 |
|-----------------------------------------|---------------------|------------|---|
| Tested<br>(Free)                        | Tested<br>(Carrier) | Not Tested |   |
| Recessive Trait (RT): 🔿                 | $\circ$             | ۲          |   |
| Syndactly (SN): 🔿                       | $\bigcirc$          | ۲          |   |
| Double Muscling (DM): 🔘                 | $\circ$             | ۲          |   |
| Dwarfism (DW): 🔵                        | $\circ$             | ۲          |   |
| Osteopetrosis (OS): 🔿                   | $\circ$             | ۲          |   |
| Heterochromia Irides (HI): 🔘            | $\circ$             | ۲          |   |
| Horn Gene (HG): 🔘                       | $\circ$             | ۲          |   |
| Red Gene (RD): 🔘                        | 0                   | ۲          |   |
| Wildtype Color Gene (WT): 🔘             | 0                   | ۲          |   |
| Arthrogryposis Multiplex (AM): 🔘        | $\circ$             | ۲          |   |
| Neuropathic Hydrocephalus (NH): 🔘       | 0                   | ۲          |   |
| Contractural Arachnodactyly (CA): 🔘     | 0                   | $\circ$    |   |
| PRKG2 Dwarfism (D2): 🔘                  | 0                   | ۲          |   |
| Double Muscling M1 (M1): 🔘              | 0                   | ۲          |   |
| Developmental Duplication (DD):         | 0                   | $\circ$    |   |
| Oculocutaneous Hypopigmentation (OH): 🔘 | 0                   | ۲          |   |
|                                         |                     |            |   |

Medical information can be entered for

Customer Manager shown below has over 35 fields provided for customer information. Groups of customers can be made on any criteria and used for specialized reports.

|                   |                |                | A                                         | IMS - Custor     | ner Mana    | ger       |            |         |           |         |              | - 0    |
|-------------------|----------------|----------------|-------------------------------------------|------------------|-------------|-----------|------------|---------|-----------|---------|--------------|--------|
|                   |                |                | Custon                                    | ner - 0          |             |           |            |         |           |         |              |        |
| Customer ID:      |                |                |                                           |                  |             |           |            |         |           |         | A            | 11     |
| Last Name:        |                |                | First Name:                               |                  |             |           |            | Member  | Code:     |         | Add Cu       | stomer |
| Ranch:            |                |                | Sort Name:                                |                  |             |           |            | ,       | Active: 🔽 | 1       | View A       | nimala |
| Primary/          | Transfer Name: |                |                                           |                  |             |           |            |         |           |         | _            |        |
|                   |                |                | Addı                                      | dress            |             |           |            |         |           |         | Find Cu      | stomer |
| Address:          |                | Cit            | y:                                        |                  | State: Tip: |           |            |         |           |         | Select C     | ustome |
| County:           |                | Regio          | n:                                        |                  | Country:    | United St | ates       |         |           |         |              |        |
|                   |                | Misc           | ellaneous                                 |                  |             |           |            |         | Phones    |         | Gro          | ups    |
| Spouse:           |                |                | Children:                                 |                  |             |           | Hor        | ne: ( ) | -         | All Cus |              |        |
| Referral:         |                |                | Salutation:                               |                  |             |           | Seco       | nd ( )  |           |         | Count:       |        |
| Cross Ref:        |                | Herd Size:     |                                           | Bidder ID:       |             |           | Wo         | rk: ( ) | -         |         | Ne           | W      |
| Email:            |                |                | Web Site:                                 | Fax: () -        |             |           |            |         |           |         | Save         | e As   |
|                   | User Defi      | ned            |                                           | Dates            |             |           |            |         |           |         |              | elect  |
| Buyer Type:       |                | Ŧ              | Catalog: 🗌                                | (                | Creation D  | ate: 07/1 | 9/17       |         |           | 贷       | Select,      | /Open  |
| Priority:         |                | Ŧ              | Newsletter:                               |                  | Upd         | ate: 07/1 | 9/17       |         |           | 笸       | Add/Re       | emove  |
| Other:            |                | -              | Other:                                    | Last             | Contact D   | ate: 00/0 | 00/00      |         |           | 的       | 14000        | 0      |
|                   | Comme          | nt             |                                           |                  |             | D         | irections  |         |           |         | Move/        | сору   |
|                   |                |                |                                           |                  |             |           |            |         |           |         | Rep          | orts   |
|                   |                |                |                                           |                  |             |           |            |         |           |         | Single       | Report |
| Delete All        | l In Group     | Right<br>Prima | -click First/Last or<br>ary/Transfer Name | Ranch to m       | ove to      | F         | leset Colu | mn Ord  | er        | < >     | Sav          | re     |
| Delete            | Single         |                |                                           | Set Column Order |             |           |            |         |           |         | Clos         | se     |
|                   |                | •              |                                           | Sort             |             |           |            |         |           | •       |              |        |
| Sort By: Sort Nam | ie .           | - Sort B       | y: Primary Name                           | Ŧ                | Sort B      | y: Ranch  |            |         | *         | A       | pply Sort    |        |
| Ascend:           | Descend: 🔾     | Asc            | end:  Des                                 | cend: 🔿          | Asc         | end: 🖲    | Des        | cend:   |           | Sav     | e Sort Order |        |

|                                                                                                    |                                                                      | single animals or every animal in the pen.                                                                                                    |
|----------------------------------------------------------------------------------------------------|----------------------------------------------------------------------|----------------------------------------------------------------------------------------------------|
|                                                                                                    | Medical Record For 013 / 013 ? 💥                                     |                                                                                                    |
| Tattoo:       013         Procedure:       Antibiotic         Date:       09/02/16         Next Date:       10/02/16         Comment:       Administe         Prev Animal       Next Animal | 5 当<br>5 当<br>ered by Doc Gammel                                     | Sales information can be entered for<br>single animals or every animal in the<br>pen.<br>If you plan on transferring the animal<br>you also have the option of updating<br>that information using the "Update<br>Transfer Information" button for the<br>selected animal to auto-fill the Sale<br>Date and Buyer information. |
|                                                                                                    | Add A Sales Record For 0030 / 0030                                   | ? 🗴                                                                                                    |
| Tattoo: 0                                                                                                    | 0030 OBought  Sold  Asking                                           | Current Active Status: 🖌                                                                                                    |
| Date:                                                                                                    | 09/02/16 🖄 Selling Update Buyer 🗴                                    | 0.00                                                                                                    |
| Sale Type:                                                                                                    | Bidder     Custor     Buyer Number to Update                         |                                                                                                    |
| Customer:                                                                                                    | American Angus Association OK Cancel                                 |                                                                                                    |
| Comment:                                                                                                    |                                                                      |                                                                                                    |
| Prev Animal<br>Search Bidder ID:                                                                                                    | Next Animal New Sales Record Select Customer Update Transfer Informa | ation OK/Close Cancel                                                                                                    |

Registration information is entered on the Registry Tab -

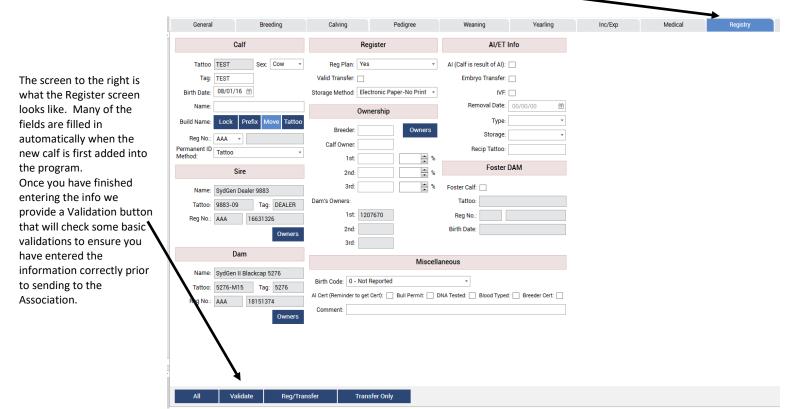

Weaning information can be entered in this single-view or a spreadsheet view. Yearling 1 and Yearling 2 data is entered on a similar screen and includes pelvic measurements as well as bull test information and scrotal data.

| General          | Bree       | eding   | Calving          | Pedigree              | Weaning             | Yearling    | The screen to the left is                                                                                                    |
|------------------|------------|---------|------------------|-----------------------|---------------------|-------------|----------------------------------------------------------------------------------------------------|
| Mea              | asurements |         | Perfo            | rmance Data           | Manageme            | ent         | <ul> <li>what the Weaning screen</li> <li>looks like where you enter</li> </ul>                                                                                                    |
| Weigh Date       | : 02/24/17 | 7       | Age in Days:     |                       | Creep:              |             | your weaning info.                                                                                                    |
| Proj. Weigh Date | 02/22/17   |         | Adj Weight:      |                       | Contemporary Group: |             | AIN 15 is complete of                                                                                                    |
| Weight           | :          | 950     | Adj Height:      | 0.0                   | Location:           |             | AIMS is capable of<br>calculating the Performance                                                                                                    |
| Height           | :          | 42.5    | Ave Daily Gain:  | 0.00                  | Miscellaneous:      |             | values in the same manner                                                                                                    |
|                  |            |         | Ratio:           |                       | Lot Date:           |             | as the Association's                                                                                                    |
|                  |            |         | Rank:            | of:                   | Lot Id:             |             | computer IF all                                                                                                    |
|                  |            |         |                  |                       | Frame Score:        | 0.00        | contemporary grouping has<br>been followed. However,                                                                                                    |
| Comment          | :          |         |                  |                       | Degister:           | Ŧ           | the only time the                                                                                                    |
|                  |            |         | DAM inform       | ation at calf weaning |                     |             | performance values should                                                                                                    |
|                  |            | _       |                  |                       |                     |             | be considered official is                                                                                                    |
|                  | 5276-M15   | Dam Wei | gh Date: 00/00/0 | D 営 Condition Score:  |                     | •           | when a Lot Date is present                                                                                                    |
| -                | 5276       | Dam     | Weight:          | Temperament           | :                   | •           | (Lot Id would also be<br>present on newer records)                                                                                                    |
| Dam Birth Date:  | 02/07/15   | Dam     | n Height:        | 0.0 Disposal Date     |                     | Cancel Dam: |                                                                                                    |
| Temperament T    |            |         |                  | Dam Disposal Reason   |                     |             | Once you have finished<br>entering the info we<br>provide a Validation button<br>that will check some basic<br>validations to ensure you<br>have entered the<br>information correctly prior<br>to sending to the<br>Association. |
| All              | Calculate  | v       | 'alidate         |                       |                     |             |                                                                                                    |

There are two ways to submit data to the Association with 3.0. You can export a file and attach to an email OR for faster submission with less chance for data errors you can submit your data online and then go to your cart on AAA Login to finish the check-out process.

|                          |                          |                    | xport   |                                   | ? 🗙      |              |             |       |            | Subi           | mit Data    |         |            | _ ×     |
|--------------------------|--------------------------|--------------------|---------|-----------------------------------|----------|--------------|-------------|-------|------------|----------------|-------------|---------|------------|---------|
| Operation: Weaning       |                          | *                  |         |                                   |          | Operati      | on: Weaning |       |            |                |             |         |            |         |
| operation. Meaning       |                          |                    |         |                                   |          | <b>V</b>     | Tattoo      | Tag   | Birth Date | <b>^</b>       | Tattoo      |         | Validation | <b></b> |
|                          |                          | Membe              | Inforr  | nation                            |          | ~            | 6145-P16    | 1194  | 08/31/2016 | c              |             |         |            |         |
| Member Code: 111111      | 1                        |                    |         |                                   |          | ~            | 6614-16     | 4024  | 08/31/2016 | Е              |             |         |            |         |
|                          |                          |                    |         |                                   |          | 1            | 6617-16     | 4182  | 08/31/2016 | c              |             |         |            |         |
| Select Pen to Export:    | (for the entire herd, us | e All Animals)     |         |                                   |          | $\checkmark$ | 6620-16     | 280A  | 08/31/2016 | E              |             |         |            |         |
| Name 🔻                   | Count T                  | Tab Page           | т       | Comment                           | <b>T</b> | $\checkmark$ | 6412-16     | 41406 | 08/30/2016 | Е              |             |         |            |         |
| All Animals              | 24205                    | General            |         | All the animals in the database.  |          | $\checkmark$ | 6607-16     | 1629  | 08/28/2016 | c              |             |         |            |         |
| _2016 Test Animals       | 44                       | General            |         |                                   |          | $\checkmark$ | 6615-16     | 1767  | 08/31/2016 | E              |             |         |            |         |
| _Birth Export Test       | 4                        | General            |         |                                   |          | $\checkmark$ | 6621-16     | 2021  | 08/31/2016 | E              |             |         |            |         |
| _Reg Export Test         | 2                        | General            |         |                                   |          | $\checkmark$ | 6616-16     | 2199  | 08/31/2016 | E              |             |         |            |         |
| _Test                    | 1                        | General            |         |                                   |          | $\checkmark$ | 6613-16     | 228   | 08/30/2016 | C              |             |         |            |         |
| _Test Yring Export       | 950                      | General            |         |                                   |          | $\checkmark$ | 6601-16     | 2425  | 08/21/2016 | E              |             |         |            |         |
| _Yring Export Test       | 1                        | General            |         |                                   | ¥        | $\checkmark$ | 6610-16     | 2666  | 08/29/2016 | C              |             |         |            |         |
| []                       |                          |                    |         |                                   | Deserves | $\checkmark$ | 6521-16     | 2767  | 08/31/2016 | c              |             |         |            |         |
| Filename: \\angus.org\   | aaa\users\peterw\Do      | cuments\AIMS\WI    |         | 028                               | Browse   | 4            | 6417-616    | 4902  | 08/31/2016 | <del>ب</del> ا |             |         |            | w.      |
| Status: Export Weaning f | or pen All Animals to    | \\angus.org\aaa\us | ers\pet | erw\Documents\AIMS\W1111111.028   |          |              |             |       |            |                |             |         |            |         |
|                          |                          |                    |         | Submit Data Online Export to File | Close    |              |             |       |            |                | Submit Data | Details | Check Out  | Close   |
|                          |                          |                    |         |                                   |          |              |             |       |            |                |             |         |            |         |

The screen shots below show you two ways to receive your data back from the Association to import back into your AIMS program. A file can be emailed as an attachment where you can save and import the file or you can simply do a Download Data and import the file and bypass the email and save attachment step for faster importing of your data.

| Angus Information Management Software |                           |        |  |  |  |  |  |  |  |  |  |  |  |
|---------------------------------------|---------------------------|--------|--|--|--|--|--|--|--|--|--|--|--|
| File Information                      |                           |        |  |  |  |  |  |  |  |  |  |  |  |
| Operation: Reg/Performance Updates    | • Filename:               | Browse |  |  |  |  |  |  |  |  |  |  |  |
| Status:                               |                           |        |  |  |  |  |  |  |  |  |  |  |  |
| Preview Data Before Import            | Download Data Import File | Close  |  |  |  |  |  |  |  |  |  |  |  |

| 2017-07-17\M1188686.EXP  | Bog W/t Output |            |                         |             |  |
|--------------------------|----------------|------------|-------------------------|-------------|--|
|                          | Reg Wt Output  | 07/17/2017 | File Ready for Download | Web service |  |
| 2017-07-13\M1188686.EXP  | Reg Wt Output  | 07/13/2017 | File Ready for Download | Web service |  |
| 2017-06-30\M1188686.EXP  | Reg Wt Output  | 06/30/2017 | File Ready for Download | Web service |  |
| 2017-06-26\M1188686.EXP  | Reg Wt Output  | 06/26/2017 | File Ready for Download | Web service |  |
| 2017-06-23\M1188686.EXP  | Reg Wt Output  | 06/23/2017 | File Ready for Download | Web service |  |
| 2017-06-22\M1188686.EXP  | Reg Wt Output  | 06/22/2017 | File Ready for Download | Web service |  |
| 2017-06-21\M1188686.EXP  | Reg Wt Output  | 06/21/2017 | File Ready for Download | Web service |  |
| 2017-06-20\M1188686.EXP  | Reg Wt Output  | 06/20/2017 | File Ready for Download | Web service |  |
| 2017-06-19\M1188686.EXP  | Reg Wt Output  | 06/19/2017 | File Ready for Download | Web service |  |
| 2017-00-19 (W1100000.LAP | neg m oupput   | 00/13/2011 | The ready for Download  | Web service |  |

Viewing a three-generation pedigree is simply a click on the Pedigree tab. More generations and advanced data can be viewed by clicking an animal's name to advance through the current animal's pedigree.

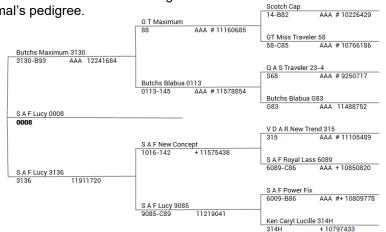

Aims starts with a simple click on this icon or by several other typical Windows methods.

Carcass

Ran

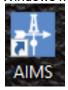

Breeding data is entered from the screen below, although breeding records can be added in one step for a whole pen.

The Grid or All views in AIMS can be sorted, filtered or group by any column similar to how you would for excel. You are also able to export the views as Excel, CSV, html or text files so you can open in another program and enhance your documents for your personal needs.

| Sire Tattoo:          |          |          |                     | Sire Pen Drag a column header and drop it here to group by that column |             |                       |                  |  |  |  |  |  |  |  |  |
|-----------------------|----------|----------|---------------------|------------------------------------------------------------------------|-------------|-----------------------|------------------|--|--|--|--|--|--|--|--|
| Season:               | 1        |          |                     |                                                                        |             |                       |                  |  |  |  |  |  |  |  |  |
| Season Name:          |          |          |                     | Tattoo 👅                                                               | Tag 👅       | Animal Name 🛛 🛪       | Straws Remaining |  |  |  |  |  |  |  |  |
| Type:                 | AI       | Ŧ        |                     | 0A36-B10                                                               | 0A36        | Quaker Hill Rampage   |                  |  |  |  |  |  |  |  |  |
| Confirmed:            |          |          |                     | 1401-B14                                                               | 1401        | BSF Hot Lotto 1401    |                  |  |  |  |  |  |  |  |  |
| AI/Pasture In Date:   | 00/00/00 | 7        |                     | 177-B11                                                                | 177         | R B Tour Of Duty 177  | 1                |  |  |  |  |  |  |  |  |
| Observed Date:        | 00/00/00 | 7        | Use Semen Inventory | 1X74-B10                                                               |             | WR Journey-1X74       |                  |  |  |  |  |  |  |  |  |
| Pasture Out Date:     | 00/00/00 | 7        |                     | 2100-B12                                                               | 2100        | V A R Generation 2100 | 2                |  |  |  |  |  |  |  |  |
| Technician:           |          |          | •                   | 3000-B13                                                               |             | C&C McKinley 3000 E   |                  |  |  |  |  |  |  |  |  |
| Embryo Removal Date:  | 00/00/00 | 141<br>7 |                     | 3885-13                                                                | 619         | SydGen The Surgeon    |                  |  |  |  |  |  |  |  |  |
| Synchronization Code: |          |          | *                   | 4112-B14                                                               |             | BCA Jack Black 4112   |                  |  |  |  |  |  |  |  |  |
| Sire Group:           |          |          |                     | 4286-B14                                                               |             | Basin Yuma 4286       | 4                |  |  |  |  |  |  |  |  |
| Comment:              |          |          |                     | Select                                                                 | Sire Pen: A | l Sires               |                  |  |  |  |  |  |  |  |  |

| General     | Breeding     | Calving        | g Pedigree      |            | ning   | Yearling  | ling Inc/Exp |                 | Medical         | Registry       | Sales          | Ultras |  |
|-------------|--------------|----------------|-----------------|------------|--------|-----------|--------------|-----------------|-----------------|----------------|----------------|--------|--|
| Grouped by: | WEIGH DATE • |                |                 |            |        |           |              |                 |                 |                |                |        |  |
| Tattoo T    | r Tag 🔻      | Weigh Date 🛛 🛪 | Projecte Date 🔻 | Weight 🛛 🔻 | Height | ▼ Scrotal | т            | Adj Scrotal 🛛 🔻 | Age in Days 🛛 🔻 | Adj Weight 🛛 🔻 | Adj Height 🛛 🔻 | ADG    |  |
| × 02/24/17  |              |                |                 |            |        |           |              |                 |                 |                |                |        |  |
| TEST        | TEST         | 02/24/17       | 02/22/17        | 950        |        | 42.5      | 0.00         | 0.0             |                 |                | 0.0            |        |  |
| × 03/30/17  |              |                |                 |            |        |           |              |                 |                 |                |                |        |  |
| 6145-P16    | 1194         | 03/30/17       | 03/24/17        | 850        |        | 42.5      | 0.00         | 0.0             |                 |                | 0.0            |        |  |
| 6400-16     | N405         | 03/30/17       | 03/15/17        | 550        |        | 40.5      | 0.00         | 0.0             |                 |                | 0.0            |        |  |
| 8101-16     | N451         | 03/30/17       | 03/15/17        | 675        |        | 41.0      | 0.00         | 0.0             |                 |                | 0.0            |        |  |
| 640-16      | 4479         | 03/30/17       | 03/17/17        | 625        |        | 42.0      | 0.00         | 0.0             |                 |                | 0.0            |        |  |
| 6404-16     | 48684        | 03/30/17       | 03/19/17        | 550        |        | 41.5      | 0.00         | 0.0             |                 |                | 0.0            |        |  |

|               |          |              |           | Ι        |                          |            |           |                          |        |           |                      |             |                  |                         |               |            |             |                 |          |            |          |          |      |
|---------------|----------|--------------|-----------|----------|--------------------------|------------|-----------|--------------------------|--------|-----------|----------------------|-------------|------------------|-------------------------|---------------|------------|-------------|-----------------|----------|------------|----------|----------|------|
| Genera        | d        | B            | reeding   |          | Calv                     | ring       | Pe        | digree                   |        | Weaning   |                      | Yearling    | Inc/Exp          |                         | Medical       |            | Registr     | y Sa            | es       | Ultraso    | und      |          | Carc |
| Drag a columr | header a | nd drop it l | iere to g | roup b   | y that column            |            |           |                          |        |           |                      |             |                  |                         |               |            |             |                 |          |            |          |          |      |
| Tattoo        | T        | Тад          | T         | Weigł    | n Date 🛛 🕇               | Projected  | Date 🔻    | Weigl                    | it 🔻   | Height    | т                    | Scrotal T   | r Adj Scrotal    | <b>▼</b> Ag             | e in Days 🛛 🔻 | Adj V      | Veight 🖷    | Adj Height      | T AD     | G T        | Ratio    | т        |      |
| 6145-P16      | 119      | 4            | 03        | 3/30/1   | 7                        | 03/24/17   |           |                          | 850    |           | 42.5                 | 0.0         | 00               | 0.0                     |               |            |             |                 | 0.0      | 0.00       |          |          |      |
| 6400-16       | N4       | 15           | 03        | 2/20/1   | 7                        | 03/15/17   |           |                          | 550    |           | 40.5                 | 0.0         | 00               | 0.0                     |               |            |             |                 | 0.0      | 0.00       |          |          |      |
| 6401-16       | N4       | XII 📙        | <b>ئ</b>  | ¢ -      | ¶ - ÷                    |            |           |                          |        |           |                      |             | test.xls - Excel |                         |               |            |             |                 |          |            | ? 📧      | - 🗆      | ×    |
| 6402-16       | 44       | FILE         | HOM       | E        | INSERT PA                | GE LAYOUT  | FORM      | ULAS DA                  | TA RE  | VIEW VI   | EW ADD               | -INS ACROB  | AT TEAM          |                         |               |            |             |                 |          |            | Wendy Pe | erson 👻  |      |
| 6404-16       | 486      |              |           | <b>₽</b> | •                        |            | - III     | Connectior<br>Properties | s Aj Z | A         | Clear                |             | →                |                         | →□            | 2          |             |                 |          | now Detail |          |          |      |
| 6405-16       | 19       | From F       | om Fr     | om Fr    | rom Other                |            | Refresh _ |                          | ∡j S   | ort Filte | Reappl               | Levt to     | Flash Remove     |                         |               | Vhat-If Re | lationships | Group Ungroup S | ubtotal  | ide Detail |          |          |      |
| 6407-16       | 439      | Access V     |           |          | Sources • Co<br>mal Data | onnections | 7.00      | Bedit Links              |        | Sort &    | . 🏷 Advano<br>Filter | ced Columns | Fill Duplicates  | ∕alidation ▼<br>Data To |               | nalysis *  |             | · ·             | ıtline   | ra i       |          |          | ~    |
| 6408-16       | 483      |              |           | 1 . F    | ₩. A                     | £          |           |                          |        |           |                      |             |                  |                         |               |            |             |                 |          |            |          |          |      |
| 6409-16       | 484      | A1           | *         |          | $\times$ $\checkmark$    | Ĵx ⊺att    | 00        |                          |        |           |                      |             |                  |                         |               |            |             |                 |          |            |          |          | ×    |
| 6410-16       | 438      | A            |           | B        | С                        | C          | )         | E                        | F      | G         | Н                    | 1           | J                | K                       | L             | М          | N           | 0               | Р        |            | Q        | R        |      |
| 6411-G16      | 473      | 1 Tatto      | o Ta      |          | Veigh Date               | Projected  | Date      | Weight                   | Height | Scrotal   | Adj Scrotal          | Age in Day  | s Adj Weight     | Adj Hei                 | ght ADG       | Ratio      | Rank        | Contemp Count   | Mgt Code | Contem     | p Group  | Location |      |
|               |          |              | P16 11    |          | 3/30/17                  | 03/24/17   |           | 850                      | 42.5   | 0         |                      | 0           |                  |                         | 0             | 0          |             |                 | Yes      | Α          |          |          |      |
| 6412-16       | 414      | 3 6400-      | 16 N4     | 105 0    | 3/30/17                  | 03/15/17   |           | 550                      | 40.5   | 0         |                      | 0           |                  |                         | 0             | 0          |             |                 | Yes      | Α          |          |          |      |
| 6413-16       | 4B       | 4 6401-      | 16 N4     | -        | 3/30/17                  | 03/15/17   |           | 675                      | 41     | 0         |                      | 0           |                  |                         | 0             | 0          |             |                 | Yes      | Α          |          |          |      |
| 6414-16       | 44:      | 5 6402-      | -         | -        | 3/30/17                  | 03/17/17   |           | 625                      | 42     |           |                      | 0           |                  |                         |               | 0          |             |                 | Yes      | Α          |          |          |      |
| 6415 16       | 438      | 6 6404-      |           |          | 3/30/17                  | 03/19/17   |           | 550                      | 41.5   |           |                      | 0           |                  |                         | 0             | 0          |             |                 | Yes      | Α          |          |          |      |
| 6415-16       |          | 7 6405-      |           |          | 3/30/17                  | 03/20/17   |           | 575                      | 41.5   |           |                      | 0           |                  |                         | -             | 0          |             |                 | Yes      | Α          |          |          |      |
| 6416 16       | 401      | 0 6407       | na lan    | <u></u>  | 100/117                  | 00/00/117  |           | E45                      | 40.5   | •         |                      | 0           |                  |                         | 0             | 0          |             |                 | V        |            |          |          |      |

#### **National Cattle Evaluation**

AIMS includes the entire Angus Sire Evaluation database along with a search engine almost identical to the popular Internet site. Minimum and maximum criteria can be entered for any EPD – including the ultrasound body composition EPDs – to search for matching sires; these criteria profiles can be saved for later use. Also, each time the NCE data is re-calculated (December and July) the new data can be downloaded at no charge from the Internet so that all eligible animals in your database are updated with the latest EPDs.

#### **Versatile Reports**

Over 40 reports have been developed to help document and analyze your herd. Just select the animals you want to appear in a report and view them on the screen or send the report to your printer.

**Crystal Report Writer** – Have an idea for a report that didn't come with AIMS? No problem. You can also purchase Crystal Report Writer (CRW) on your own and use to create your own custom reports. CRW is also powerful enough to create camera-ready copy for your sale catalog or other materials – even in color.

The AIMS department provides several custom reports for download from the AIMS website. We can also design reports for you — a small fee may apply depending on the complexity of each report.

## Support, Updates & Training

On-line help is available as well as a user's manual, which is included in the program. However, if you run into a problem and you cannot find a solution, call the Association at 816-383-5100 and ask for "AIMS support." Help is available from 8:00 a.m. to 4:30 p.m., CST, Mon.-Fri. You can also contact us by fax at 816-233-9703 or email at aims@angus.org. The AIMS website (www.angus.org/aims) also has support information. A Help file is always accessible and a complete manual can be printed from your program or by the Association for you.

Current policy is that AIMS is a one-time purchase. In other words, there are no on-going cost. AIMS support is free, upgrades are free (upgrades are available by Internet download).

#### **Hardware Requirements**

Memory: Minimum: 512 MB; Recommended:1 GB Processor Speed Minimum: x86 Processor: 1.0 GHz x64 Processor: 1.4 GHz; Recommended: 2.0 GHz or faster

Processor Type: x64 Processor: AMD Opteron, AMD Athlon 64, Intel Xeon with Intel EM64T support, Intel Pentium IV with EM64T support

#### x86 Processor: Pentium III-compatible processor or faster

#### Software Requirements

AIMS will run under Windows 7(Service Pack 1), Windows 8, and Windows 10— if you have a relatively new computer, it will work.

An Internet connection is *not* required, but it makes sending and receiving update files much easier. Network installations can be accommodated, although special software *might* be necessary for simultaneous multi-user access (contact the AIMS department for more information).

### **Quick Start**

A file of your herd records is included with initial purchase. The file includes all of your registered cattle — including enough animals for complete three-generation pedigrees — and performance records. You won't need to input any records before using AIMS. You can also add commercial cattle if desired.

Additional animals — such as AI sires or purchased animals — can be added to your system (\$1.00 per head for owned cattle and \$2.00 per non-owned with a \$15.00 minimum). It's a great way to add animals without the hassle of keying in *lots* of data. Just send us their registration numbers and we'll return a file to import.

#### How to Order

AIMS is priced at an affordable \$495 and is available only to American Angus Association members. Fill out an order form, including payment information, then email, mail or fax to:

American Angus Association AIMS Department 3201 Frederick Ave. Saint Joseph, MO 64506

Ph: 816-383-5100 · Fax: 816-233-9703 Email: aims@angus.org

If the order form was not available with this brochure, please contact the AIMS department or print the form from the AIMS website at <u>www.angus.org/aims</u>. The website also includes more information on AIMS.

# AMERICAN ANGUS ASSOCIATION

The Business Breed 3201 Frederick Ave. Saint Joseph, MO 64506 Phone: 816-383-5100 Fax: 816-233-9703 Email: aims@angus.org www.angus.org